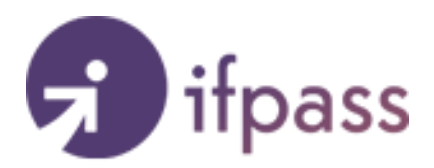

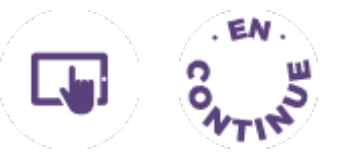

# **METTRE EN PLACE UN PLAN OPÉRATIONNEL DE COMMUNICATION DIGITALE**

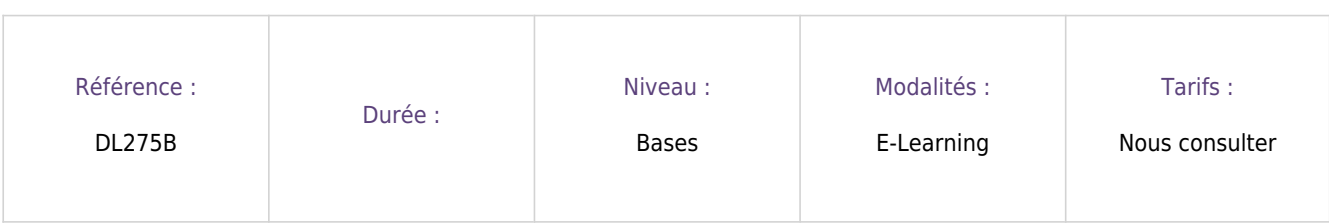

### **LIEUX ET DATES :**

# **A distance**

Nous consulter

# **OBJECTIFS**

Mettre en place un plan opérationnel de communication digitale

# **Information complémentaire :**

# Module disponible dans l'**Université Digitale Ifpass** accessible par abonnement.

Pour plus de renseignement **[cliquez ici !](mailto:informations@ifpass.fr?subject=Je souhaite avoir des informations sur l)**

# **POINTS FORTS**

## **Modalités pédagogiques :**

**Une pédagogie pensée pour articuler efficacité et autonomie. Une formation pertinente tant en 100% digital que dans le cadre d'un dispositif mixte. Une vidéo donnant de nombreux conseils concrets et opérationnels pour une mise en pratique immédiate. Un quiz permettant de valider la bonne acquisition des connaissances. Unefiche pratique pour avoir les points clés de la formation toujours sous la main. De nombreux exemples illustrant les connaissances transmises.**

## **Formateur(s) :**

**Joël Bassani est consultant pour le monde de l'assurance. Il est spécialisé sur les problématiques d'innovation, transformation, digitalisation ainsi que sur les insurtechs, ces startups qui opèrent sur le marché de l'assurance. Il est formateur pour l'IFPASS et pour Sciences Po Lille, ainsi que pour différents organismes dédiés au secteur de l'assurance.**

**Les plus de la formation : Reprenez la main sur votre communication digitale en mettant en place votre plan opérationnel.**

### **PROGRAMME**

- B. Mettre en place un plan opérationnel de communication digitale (15 mn)
- 1. Définir un plan éditorial
- 2. Techniques dugrowth hacking
- 3. Plan opérationnel pour un distributeur

### **Validation des acquis :**

**A l'issue du module de formation, un quiz est proposé, il faut recueillir au moins 80% de bonnes réponses pour valider le module de formation.**

#### **Personnalisation parcours :**

**Une question technique ? Pédagogique ? Notre équipe pédagogique, gestionnaires de formation et webcocooners, est là pour y répondre ! Nous nous engageons à vous apporter une réponse dans un délai de 48 heures ouvrées. Le webcocooner est un professionnel de l'assurance qui a pour mission de vous accompagner dans l'accomplissement de votre formation et donc dans l'acquisition de vos connaissances. Il est joignable par forum.**

# **Fiche identité :**

Cette formation a été écrite et conçue en 2021 et est la propriété d'Ifpass Services.

Elle contient les éléments suivants :

- 1. 1 séquence vidéo (durée totale d'environ 9 minutes)
- 2. 1 fiche pratique "Pour aller plus loin", de quelques pages à télécharger
- 3. 1 quiz final de 7 questions

# **PUBLIC**

Cette formation s'adresse aux courtiers et professionnels de l'assurance.

### **Pour les personnes en situation de handicap** souhaitant réaliser une formation e-learning :

Nous vous invitons à prendre contact avec notre référent handicap (Nadia Benakli - [nbenakli@ifpass.fr](mailto:nbenakli@ifpass.fr) - 01 47 76 58 35) afin de déterminer les formations accessibles.

### **PRÉ-REQUIS**

### **Prérequis pédagogiques :**

Cette formation nécessite une connaissance des fondamentaux de la communication digitale.

### **Prérequis techniques :**

- Navigateurs internet
- Chrome (2 dernières versions majeures)
- Firefox (2 dernières versions majeures)
- Edge (2 dernières versions majeures)
- Safari sur OSX (2 dernières versions majeures)

Les vidéos de cette formation sont hébergées sur le site vimeo.com. Elles sont sous-titrées.

#### **Logiciels**

- Lecteur PDF (pour les documents associés)
- Lecteur audio/vidéo
- Suite Microsoft Office (pour la restitution des missions)

Un casque audio peut être nécessaire si les formations sont suivies dans un espace partagé.

### **Modalité d'accès :**

- Les demandes d'inscription se font par mail à **[mo-inscriptions@ifpass.fr](mailto:mo-inscriptions@ifpass.fr)**
- Toutes les démarches administratives et financières doivent être réglées avant le début de la formation. Veuillez noter qu'en cas de demande de financement à un organisme financeur, la démarche de prise en charge est à réaliser par le candidat ou l'entreprise et doivent être réalisées à l'avance

### **TARIFS ET FINANCEMENTS**

### Exonérés de TVA

Module disponible dans l'Université Digitale Ifpass accessible par abonnement. Pour plus de renseignement contactez-nous !

### **CONTACT**

[mo-inscriptions@ifpass.fr](mailto:mo-inscriptions@ifpass.fr) / [01 47 76 58 70](#page--1-0)

Généré le 30/06/2024 à 17:18